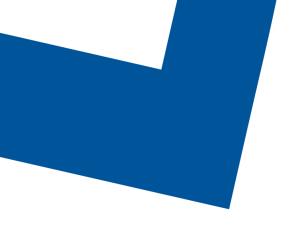

# Change Management REST API Specification

TMF655 Release 4.2.0 Document version 1.1 March 1<sup>st</sup>, 2023

#### Confidential

The information contained herein is proprietary to Bell Canada, and it shall not be used, reproduced or disclosed to others except as specifically permitted in writing by the proprietor. The recipient of this information, by its retention and use, agrees to protect the same from loss, theft or unauthorized use.

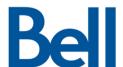

# Table of contents

| 1 Introduction                                         | 3  |
|--------------------------------------------------------|----|
| 2 High-level design                                    | 4  |
| 2.1 Customer-Initiated Change Request Creation         | 4  |
| 2.2 Bell-Initiated Change Request Creation             | 4  |
| 3 Sample Use Cases                                     | 5  |
| 4 Authentication                                       | 7  |
| 4.1 Encryption                                         | 7  |
| 5 TMF API Definition                                   | 8  |
| 5.1 Reactive Create Change Request (Customer to Bell)  | 8  |
| 5.2 Proactive Create Change Request (Bell to Customer) | 9  |
| 5.3 Reactive Update Change Request (Customer to Bell)  | 10 |
| 5.4 Proactive Update Change Request (Bell to Customer) | 11 |
| 6 Endpoints                                            | 12 |
| 6.1 createChangeRequest                                | 12 |
| 6.1.1 Behavior                                         | 12 |
| 6.1.2 Headers and Parameters                           | 12 |
| 6.1.3 Usage samples                                    | 12 |
| 6.2 patchChangeRequest                                 | 15 |
| 6.2.1 Behavior                                         | 15 |
| 6.2.2 Header and Parameters                            | 15 |
| 6.2.3 Usage samples                                    | 15 |
| 6.3 Notifications – publish events                     | 17 |
| 6.3.1 Headers and Parameters                           | 17 |
| 6.3.2 ChangeRequestCreateEvent                         | 17 |
| 6.3.3 ChangeRequestAttributeValueChangeEvent           | 18 |
| 7 Appendix                                             | 20 |
| 8 Version history                                      | 21 |

## 1 Introduction

The following document is the specification of the REST API for the change request resource. It includes the model definition as well as all available operations. Possible actions are creating and retrieving a change request, updating a rejected change request and, partially updating an approved change request. Furthermore, the GET allows filtering using standard filter criteria.

The Change Management API provides a standardized client interface to the Change Management Systems for creating, tracking and managing change requests as a result of a change requested by a customer.

The API supports the ability to send requests to create a new change specifying the nature and severity of the change as well as all necessary related information. The API also includes mechanisms to search for and update existing change requests. Notifications are defined to provide information when a change request has been updated, including status changes.

The Change Management API manages change request resources:

- A change request represents a request for a change in service being raised by a requester.
- The main change request attributes are its description, priority, type, related dates (planned start date, planned end date), state and related information (change reason), related parties(originator, owner, reviser, etc.), related entities (configuration item, etc.) and notes

Change Management API performs the following operations:

- Partial update on a change request
- Full update on a rejected change request
- Creation of a change request
- Notification of events on a change request:
  - Change request state change
  - Change request implemented
  - · Change request created
  - Change request Information required

Bell customers will be required to conform to the Bell TMF API as described in our swagger files and API specification. The customer must inform Bell if they do not intend to conform to the Bell TMF API, as different measures will be required to meet the customer's needs. This includes inbound and outbound transactions.

The Change Request API supports the following functions:

| Sr<br>No. | Operation              | Flow               | Origin                | Description                                                                                                    |
|-----------|------------------------|--------------------|-----------------------|----------------------------------------------------------------------------------------------------|
| 1         | CreateChangeManagement | Partner -><br>Bell | Customer<br>Initiated | Partner initiates a creation of Change Request. The API offer guaranteed message delivery.                                                                                                    |
| 2         | PatchChangeManagement  | Partner -><br>Bell | Customer<br>Initiated | Customer requests to update an existing Change into Bell (by Bell Change ID). The API offers guaranteed message delivery. In a Patch request, the customer should only be sending fields that need to be changed/updated and not the entire payload. |
| 3         | Publish Notification   | Bell -><br>Partner | Bell Initiated        | Bell sends update notifications, status change notifications, outbound communications or BELL initiated Change Request notification via registered listener on Hub                                                                                   |

# 2 High-level design

## 2.1 Customer-Initiated Change Request Creation

All services below are TMF compliant REST services with JSON payloads.

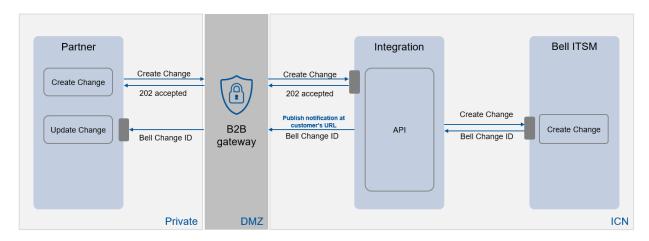

# 2.2 Bell-Initiated Change Request Creation

All services below are TMF compliant REST services with JSON payloads.

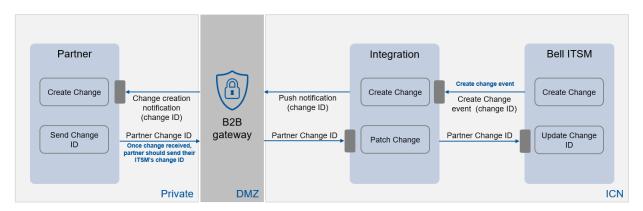

## 3 Sample Use Cases

The customer wants to create a change ticket that will be executed by Bell

- There is an ongoing project and changes are required
- There is a request provided by the customer to proceed with a modification / addition / change on their environment and executed by Bell

Bell has to create a change ticket and get the customer approval:

- There is an emergency change that needs to be performed to resolve an incident
- There is a maintenance required on the network managed by Bell

The TMF655 Change Management API is to allow customers submitting RFC (Request for Change) to a Service Provider such as Bell Canada.

The RFC shall be part of an existing Change Catalog, this represents all possible changes that was agreed between Customer and Bell Canada. Moving equipment from one floor to another, add new site etc.. is an example of a Change Request.

This can be initiated by Bell Canada (Bell initiated Change or BIC), such BIC can be such as a planned outage to upgrade infrastructure/platform by Service Provider (Bell Canada).

The RFC and later the CR will follow the ITIL Change management best practice where the customer will have the say as part of CAB to approve/reject the implementation plan / dates.

#### **Business flow for Customer Initiated Request**

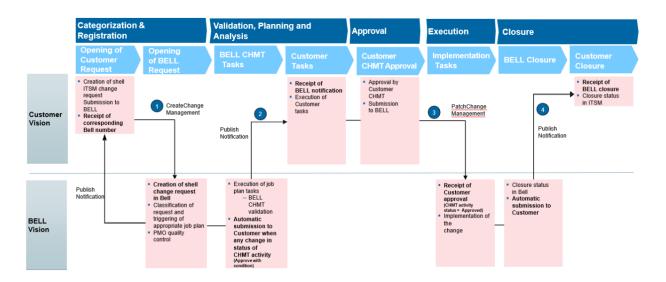

#### **Business flow for Bell Initiated Request**

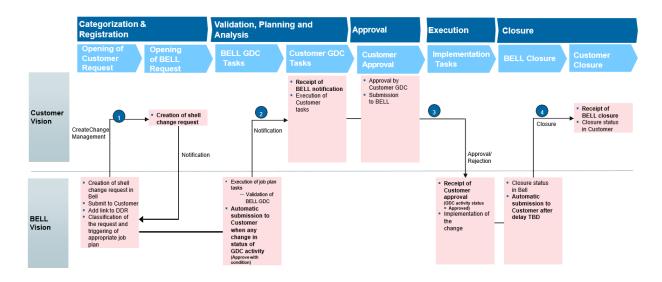

## 4 Authentication

Currently, Bell Gateway accepts 2 forms of authentication; Basic and oAuth. Basic is the legacy method while all new request will be made using oAuth 2.0.

For oAuth 2.0, two calls must be made to the gateway – the first call is done to retrieve the Gateway token. This call is made by passing a client\_id, client\_secret, scope and grant type.

Once the token is received, the main call is made with the token for authorization (Bearer Token)

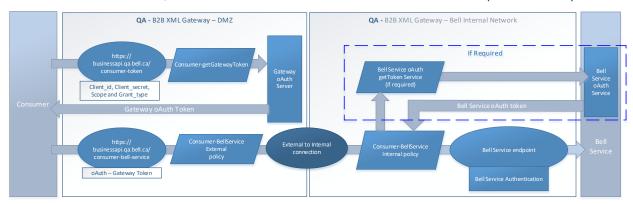

## 4.1 Encryption

Messages exchanged with the API Gateway, both between the gateway and client, and between the gateway and the endpoint, are at minimum protected with 1-way server-style TSL. Additional TSL options are available.

The API gateway enforces:

TLS1.2 256 bits AES256-SHA

The Bell API gateway supports the following ciphers:

- TLS\_ECDHE\_RSA\_WITH\_AES\_128\_GCM\_SHA256
- TLS ECDHE RSA WITH AES 256 GCM SHA384

# 5 TMF API Definition

# 5.1 Reactive Create Change Request (Customer to Bell)

The following table is the API definition for a POST BellChangeRequest\_Create API call.

| Field Name                                            | Length   | Description                                                        |
|-------------------------------------------------------|----------|--------------------------------------------------------------------|
| externalReference[name='Customer'].externalId         | 1024     | Identifies the External Ticket Number associated to the Change.    |
| impactEntity.@referredType='CINUM'.id                 | 150      | Used to Identify the Configuration Item Number used in the Change. |
| channel                                               | 30       | Used to identify the Service of the device.                        |
| description                                           | 320      | Description of the change work order.                              |
| note.id='LongDescription'.text                        | 32000    | Long Description for Work Order Description                        |
| category.@referredType='ClassStructureId'.id          | 20       | Defines the Classification used on the Change record               |
| urgency                                               | 50       | Defines the urgency of the Change                                  |
| Impact                                                | 12       | Defines the Impact of the Change                                   |
| Risk                                                  | 10       | Defines the risk level of the change.                              |
| plannedStartTime                                      | DATETIME | Date and time the work is scheduled to begin.                      |
| plannedEndTime                                        | DATETIME | Date and time the work is scheduled to be completed.               |
| requestType                                           | 10       | Describes the type of change                                       |
| requestDate                                           | DATETIME | The date and time the change was reported.                         |
| relatedParty.[role='ReportedBy'].name                 | 100      | The Person who has Reported the Change                             |
| impactEntity[action="add/remove".role='RelatedCl'.id] | 150      | This section will capture multiple CI's related to the Workorder.  |
| attachment.Value.content                              | BASE64   | Base64 format of the attachment contents                           |
| attachment.value.name                                 | 100      | The name of the attachment                                         |
| note.id='WorkLog'.author                              | 100      | Defines the Person who has created the log                         |
| note.id='WorkLog'.date                                | DATETIME | Defines the date and time when the log is created.                 |

| note.id='WorkLog'.noteType | 25    | Determines the purpose of the log        |
|----------------------------|-------|------------------------------------------|
| note.id='WorkLog'.summary  | 200   | Capture the details of the Log           |
| note.id='WorkLog'.text     | 32000 | Long Description of the Worklog details. |

# 5.2 Proactive Create Change Request (Bell to Customer)

The following table is the API definition for a POST ChangeRequestCreateEvent API call.

| Field Name                                   | Length   | Description                                                                          |
|----------------------------------------------|----------|--------------------------------------------------------------------------------------|
| id                                           | 1024     | Identifies the Bell Ticket Number associated to the Change Record .                  |
| impactEntity.id                              | 150      | Used to Identify the Configuration Item Number used in the Change                    |
| channel                                      | 30       | Used to identify the Service of the device.                                          |
| description                                  | 320      | Description of the change work order.                                                |
| note.noteType='LongDescription'.text         | 32000    | Long Description for Work Order Description                                          |
| category.@referredType='ClassStructureId'.id | 20       | Defines the Classification used on the Change record.                                |
| impact                                       | 12       | Defines the Impact of the Change.                                                    |
| risk                                         | 10       | Defines the risk level of the change.                                                |
| status                                       | 16       | Status of the change                                                                 |
| plannedStartTime                             | DATETIME | Date the work is targeted to begin.                                                  |
| plannedEndTime                               | DATETIME | Date the work is targeted to be completed.                                           |
| priority                                     | 12       | The priority of the Change captures how quickly this Change needs to be implemented. |
| requestType                                  | 10       | Describes the type of change                                                         |
| requestDate                                  | DATETIME | The date and time the change was reported.                                           |
| relatedParty.[role='ReportedBy'].name        | 100      | The Person who has Reported the Change                                               |
| note.id='WorkLog'.author                     | 100      | Defines the Person who has created the log                                           |

| note.id='WorkLog'.date     | DATETIME | Defines the date and time when the log is created. |
|----------------------------|----------|----------------------------------------------------|
| note.id='WorkLog'.noteType | 25       | Determines the purpose of the log                  |
| note.id='WorkLog'.summary  | 200      | Capture the details of the Log                     |
| note.id='WorkLog'.text     | 32000    | Long Description of the Worklog details.           |

# 5.3 Reactive Update Change Request (Customer to Bell)

The following table is the API definition for a POST BellChangeRequest\_Update API call.

| Field Name                                            | Length   | Description                                                        |
|-------------------------------------------------------|----------|--------------------------------------------------------------------|
| id                                                    | 1024     | Identifies the Bell Ticket Number associated to the Change Record. |
| externalReference[name='Customer'].externalId         | 1024     | Identifies the External Ticket Number associated to the Change.    |
| status                                                | 16       | Status of the change                                               |
| resolution.code                                       | 50       | Identifies the Closure Code for the Change                         |
| plannedStartTime                                      | DATETIME | Date and time the work is scheduled to begin.                      |
| plannedEndTime                                        | DATETIME | Date and time the work is scheduled to be completed.               |
| actualStartTime                                       | DATETIME | Date and time the actual work was started.                         |
| actualEndTime                                         | DATETIME | Date and time the actual work was complete.                        |
| impactEntity[action="add/remove".role='RelatedCl'.id] | 150      | This section will capture multiple CI's related to the Workorder.  |
| attachment.Value.content                              | BASE64   | Base64 format of the attachment contents                           |
| attachment.value.name                                 | 100      | The name of the attachment                                         |
| note.id='WorkLog'.author                              | 100      | Defines the Person who has created the log                         |
| note.id='WorkLog'.date                                | DATETIME | Defines the date and time when the log is created.                 |
| note.id='WorkLog'.noteType                            | 25       | Determines the purpose of the log                                  |
| note.id='WorkLog'.summary                             | 200      | Capture the details of the Log                                     |

| tails. |
|--------|
|--------|

# 5.4 Proactive Update Change Request (Bell to Customer)

The following table is the API definition for a POST ChangeRequestAttributeValueChangeEvent API call.

| Field Name                                    | Length   | Description                                                        |
|-----------------------------------------------|----------|--------------------------------------------------------------------|
| externalReference[name='Customer'].externalId | 1024     | Identifies the External Ticket Number associated to the Change.    |
| id                                            | 1024     | Identifies the Bell Ticket Number associated to the Change Record. |
| status                                        | 16       | Status of the change                                               |
| note.author                                   | 100      | Defines the Person who has created the log                         |
| note.date                                     | DATETIME | Defines the date and time when the log is created                  |
| note.notetype                                 | 25       | Determines the purpose of the log                                  |
| note.summary                                  | 200      | Capture the details of the Log                                     |
| note.text                                     | 32000    | Long Description of the Worklog details                            |

## 6 Endpoints

## 6.1 createChangeRequest

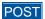

Summary: Creates a 'Change Request' in Bell from a customer

**Description:** This API enables a customer to create a Change Request in Bell's System of Record. A customer submitted Change Request will be subject to a review for approval by Bell Operations Team before implementation.

#### 6.1.1 Behavior

Returns HTTP/1.1 status code 202 if the request was successful.

Returns HTTP/1.1 status code 500 for Internal Error.

#### 6.1.2 Headers and Parameters

Below is a list of header and parameter properties for Post Change Request

| Name             | Description                                        | Туре   |
|------------------|----------------------------------------------------|--------|
| X-Correlation-Id | ID used to correlate request and response payloads | Header |

#### 6.1.3 Usage samples

Here's an example of a request for creating a Change Request.

#### Request

Content-Type: application/json

Schema: #/definitions/BellChangeRequest\_Create

#### **Create Change Request Message**

```
"attachment": [{"value": {
    "content": "SnVzdGlmaWNhdGlvbjogCkltcGxlbWVudGF0aW9=",
    "name": "test.txt"
"category": [{
    "@referredType": "ClassStructureId",
    "id": "12489"
"channel": "commodityGroupName",
"description": "Description of the Change Order",
"externalReference": [{
    "externalId": "CHG0034909",
    "name": "Customer"
}],
"impact": "3 - Low",
"impactEntity": [{
    "@referredType": "CINUM",
    "id": "00:18:0A:43:C7:F7",
    "role": "CINUM"
```

```
"action": "add",
    "id": "00:11:0A:00:C0:F0",
    "role": "RelatedCI"
   }],
"note": [{
    "id": "LongDescription",
    "text": "Long Description of the Change Order"
},
           "id": "WorkLog",
           "author": "Customer",
           "date": "2023-02-22T14:09:23.199Z",
           "summary": "Description of the WorkLog",
           "noteType": "Customer",
    "text": "Long Description of the WorkLog"
   }],
"plannedEndTime": "2023-03-28T20:00:22.000Z",
"plannedStartTime": "2023-03-27T20:00:10.000Z",
"relatedParty": [{
    "name": "John Smith",
    "role": "ReportedBy"
}],
"requestDate": "2023-03-22T20:00:29.000Z",
"requestType": "4 - Low",
"risk": "Moderate",
"urgency": "NORMAL"
```

#### Responses

Status Code: 202

Message: Accepted (An Acknowledgement to Create Request)

**Content-Type:** application/json

**Schema**: #/definitions/BellChangeRequest\_Create

#### Successful Response Message

```
"attachment": [{"value": {
    "content": "SnVzdGlmaWNhdGlvbjogCkltcGxlbWVudGF0aW9=",
    "name": "test.txt"
} }],
"category": [{
    "@referredType": "ClassStructureId",
    "id": "12489"
"channel": "commodityGroupName",
"description": "Description of the Change Order",
"externalReference": [{
    "externalId": "CHG0034909",
    "name": "Customer"
}],
"impact": "3 - Low",
"impactEntity": [{
    "@referredType": "CINUM",
    "id": "00:18:0A:43:C7:F7",
    "role": "CINUM"
},
           "action": "add",
    "id": "00:11:0A:00:C0:F0",
    "role": "RelatedCI"
   }],
"note": [{
    "id": "LongDescription",
    "text": "Long Description of the Change Order"
},
   {
           "id": <u>"WorkLog"</u>,
```

Message: Asynchronous Create Response with Bell Change ID

Content-Type: application/json

Schema: #/definitions/BellChangeRequest Update

#### Successful Response Message

```
{
   "customerTicketId": "214702",
   "id": "214702"
}
```

Status Code: 500

Message: Asynchronous Internal Server Error

**Content-Type:** application/json

Schema: #/definitions/BellChangeRequest\_Update

#### Failure Response Message – Internal server error

## 6.2 patchChangeRequest

### PATCH

Summary: Request to partially update a 'Change Request' by Bell CR ID.

**Description:** This API enables a customer to send an Update or Update Request against a given Change Request, based on Bell CR Id. Update Requests from the customer are subject to approval by Bell Operations team. Once approved, the update will be made in Bell and a notification will be published to the customer. If the request is not approved, this will be communicated to the customer via Worklog.

Only a subset of Change Request elements are allowed to be updated by Bell system once the Change is approved. (Priority, contact info, Status, Notes, Attachments.

Note: When adding an Attachment or Note to a Change Request, the new object will be appended to the existing list, ie. There will be no replacement of existing Attachments/Notes.

However in the event that a Change submitted by a customer is reject by Bell an update will be send back to the Customer stating the reason for the rejection and a status of Pending. For this scenario Bell can request the Customer update any field on the change and is not limited by the list above.

#### 6.2.1 Behavior

Returns HTTP/1.1 status code 200 if the request was successful. Returns HTTP/1.1 status code 500 for Internal Error.

#### 6.2.2 Header and Parameters

Below is a list of header and parameter properties for Patch Change Request

| Name             | Description                                        | Туре   |
|------------------|----------------------------------------------------|--------|
| X-Correlation-Id | ID used to correlate request and response payloads | Header |

#### 6.2.3 Usage samples

Here's an example of a request for updating a Change Request.

#### Request

Content-Type: application/json

**Schema:** #/definitions/BellChangeRequest\_Update

**Update Change Request Message** 

```
"id": "C12345678"
        "attachment": [{"value": {
        "content": "SnVzdGlmaWNhdGlvbjogCkltcGxlbWVudGF0aW9=",
        "name": "test.txt"
    }}],
    "externalReference": [{
        "externalId": "CHG0034714",
        "name": "Customer"
    "impactEntity": [{
               "action": "add",
        "id": "00:11:0A:00:C0:F0",
        "role": "RelatedCI"
       }],
    "note": [{
        "author": "Customer",
        "date": "2023-02-22T14:09:23.199Z",
        "noteType": "Customer",
        "summary": "Description of the WorkLog",
        "text": "Long Description of the WorkLog"
       "plannedEndTime": "2023-03-28T20:00:22.000Z",
    "plannedStartTime": "2023-03-27T20:00:10.000Z",
       "actualStartTime": "2023-03-27T20:00:12.000Z",
       "actualEndTime": "2023-03-27T20:00:30.000Z",
    "resolution": {
        "code": "Cancelled before maintenance window"
    "status": "cancelled"
}
```

#### Responses

Status Code: 200 Message: Accepted

Content-Type: application/json

Schema: #/definitions/BellChangeRequest Update

#### **Success Response Message**

```
"id": "C12345678"
    "attachment": [{"value": {
    "content": "SnVzdGlmaWNhdGlvbjogCkltcGxlbWVudGF0aW9=",
    "name": "test.txt"
}}],
"externalReference": [{
   "externalId": "CHG0034714",
    "name": "Customer"
"impactEntity": [{
          "action": "add",
    "id": "00:11:0A:00:C0:F0",
    "role": "RelatedCI"
   }],
"note": [{
    "author": "Customer",
    "date": "2023-02-22T14:09:23.199Z",
    "noteType": "Customer",
    "summary": "Description of the WorkLog",
    "text": "Long Description of the WorkLog"
"plannedStartTime": "2023-03-27T20:00:10.000Z",
   "actualStartTime": "2023-03-27T20:00:12.000Z",
   "actualEndTime": "2023-03-27T20:00:30.000Z",
"resolution": {
    "code": "Cancelled before maintenance window"
```

```
},
"status": "cancelled"
}
```

Status Code: 404 Message: Not Found

**Content-Type:** application/json **Schema:** #/definitions/Error

#### Failure Response Message - Not found

```
"code": 404,
  "message": "Not found",
  "status": "FAIL"
}
```

Status Code: 500

Message: Internal Server Error Content-Type: application/json Schema: #/definitions/Error

#### Failure Response Message - Internal Server Error

```
{
  "code": 500,
  "status": "FAIL",
  "reason": "Internal Server Error : ITSM system unavailable"
}
```

## 6.3 Notifications - publish events

Notifications are published to the customer URL whenever there is a create or update on the Change Request triggered in Bell ITSM. Different types of notifications will be raised for different types of events.

<u>Note</u>: Customers should provide the root of their callback URLs at design time for Bell to configure & white-list internally. Also if customer URLs are SSL secured, the customer is responsible for providing the required SSL certificates at design time.

#### 6.3.1 Headers and Parameters

Below is a list of header and parameter properties for Bell Event Change Request

| Name             | Description                                        | Туре   |
|------------------|----------------------------------------------------|--------|
| X-Correlation-Id | ID used to correlate request and response payloads | Header |

#### 6.3.2 ChangeRequestCreateEvent

#### **JSON** representation

This notification is published once the change is created in the Bell ITSM. Below is the JSON representation of an example of a 'ChangeRequestCreateEvent' notification object

#### **Notification Message**

Content-Type: application/json

Schema: #/definitions/EventSubscription

```
"@baseType": "ChangeRequestCreateEvent",
"@type": "ChangeRequestCreateEvent",
"event": {"changeRequest": {
    "@baseType": "ChangeRequest",
    "@type": "BellChangeRequest",
    "category": [{
        "@baseType": "CategoryRef",
        "@referredType": "ClassStructureId",
        "@type": "CategoryRef",
        "id": "12345"
    }],
    "channel": "NSMIS",
    "description": "Descrption of the Change Order",
    "id": "C1234567",
    "impact": "3 - Low",
    "risk": "Moderate",
           "priority": "Low"
    "impactEntity": [{
        "@baseType": "ImpactEntity",
        "@type": "ImpactEntity",
        "id": "CUST-ONTO-0000-00000"
    }],
    "note": [{
                    "id": "LongDescription",
                    "text": "Long Description of the Change Order"
            },
                    "id": "WorkLog",
                    "author": "Customer",
                    "date": "2023-02-22T14:09:23.199Z",
                    "summary": "Description of the WorkLog",
                    "noteType": "Customer",
                    "text": "Long Description of the WorkLog"
            }],
            "relatedParty": [{
    "name": "John Smith",
    "role": "ReportedBy"
           }],
    "plannedEndTime": "2023-04-05T18:25:00.000Z", "plannedStartTime": "2023-03-29T18:25:00.000Z",
    "requestType": "4 - Low",
            "requestDate": "2023-03-22T20:00:29.000Z",
    "status": "scheduled"
} } ,
"eventType": "ChangeRequestCreateEvent"
```

#### 6.3.3 ChangeRequestAttributeValueChangeEvent

#### **JSON** representation

This notification is published when there is any update/patch to the change in Bell ITSM triggered either internally or externally. Below is the JSON representation of an example of a 'ChangeRequestAttributeValueChangeEvent' notification object.

#### **Notification Message**

Content-Type: application/json

Schema: #/definitions/EventSubscription

```
"id": "C12345678",
   "externalReference": [{
        "externalId": "CHG00001",
        "name": "Customer"
}],
   "note": [{
        "author": "Customer",
        "date": "2023-02-22T14:09:23.199Z",
        "noteType": "Customer",
        "summary": "Description of the WorkLog",
        "text": "Long Description of the WorkLog"
}],
   "status": "cancelled"
}
```

# 7 Appendix

Below is a list of all values that are acceptable in the indicated fields, along with a description of each possible value:

| Field    | Value                   | Description |
|----------|-------------------------|-------------|
| Priority | Critical                |             |
|          | High                    |             |
|          | Medium                  |             |
|          | Low                     |             |
| Urgency  | Standard                |             |
|          | Emergency               |             |
|          | Normal                  |             |
| Impact   | 1 - High                |             |
|          | 2 - Medium              |             |
|          | 3 - Low                 |             |
| Risk     | High                    |             |
|          | Moderate                |             |
|          | Low                     |             |
| Status   | acknowledged            |             |
|          | waitForApproval         |             |
|          | approved                |             |
|          | scheduled               |             |
|          | cancelled               |             |
|          | completed               |             |
|          | requestForAuthorization |             |

# 8 Version history

| Version | Change description                                                       | Date                              |
|---------|--------------------------------------------------------------------------|-----------------------------------|
| 0.1     | Initial version                                                          | September 10 <sup>th</sup> , 2020 |
| 0.2     | Updated Change Management Resource Model                                 | November 16 <sup>th</sup> , 2020  |
| 1.0     | Bell Branded                                                             | November 25 <sup>th</sup> , 2020  |
| 1.1     | Updated TMF version from 18.0.0 to 18.0.1 and subsequent payload samples | March 1 <sup>st</sup> , 2023      |